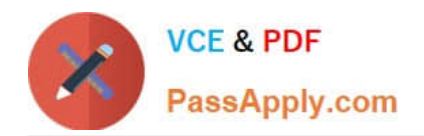

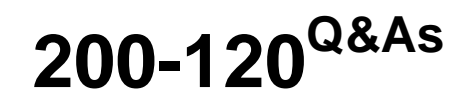

Cisco Certified Network Associate Exam

# **Pass Cisco 200-120 Exam with 100% Guarantee**

Free Download Real Questions & Answers **PDF** and **VCE** file from:

**https://www.passapply.com/200-120.html**

100% Passing Guarantee 100% Money Back Assurance

Following Questions and Answers are all new published by Cisco Official Exam Center

**C** Instant Download After Purchase

- **83 100% Money Back Guarantee**
- 365 Days Free Update
- 800,000+ Satisfied Customers

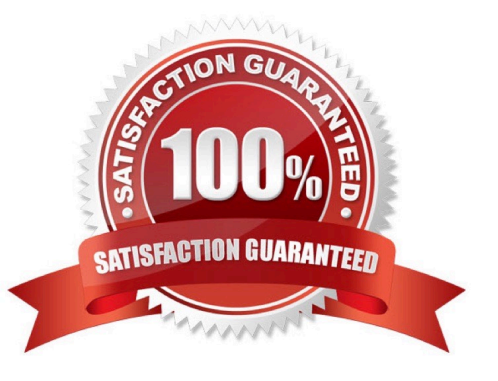

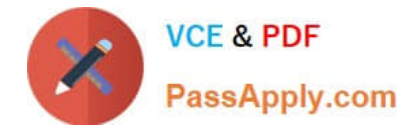

#### **QUESTION 1**

Users have been complaining that their Frame Relay connection to the corporate site is very slow. The network administrator suspects that the link is overloaded.

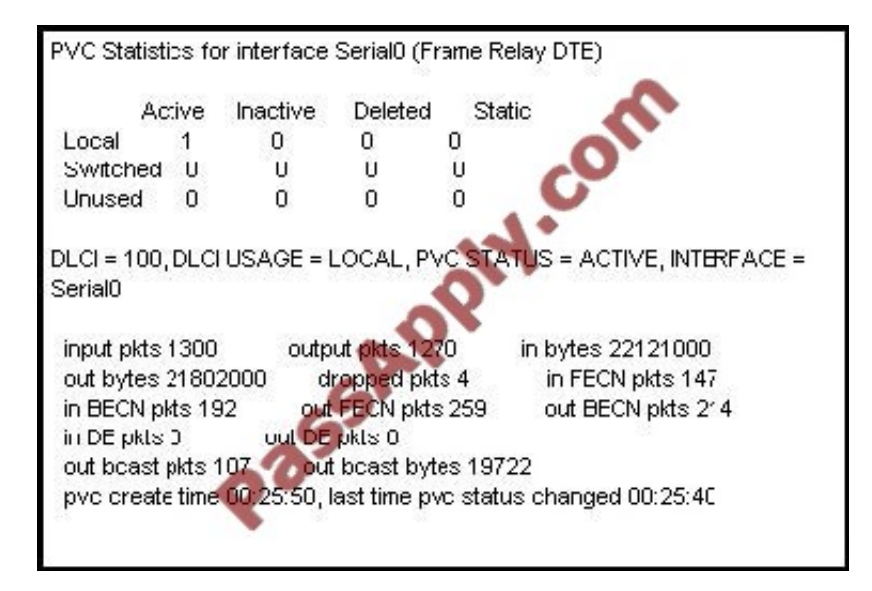

Based on the partial output of the Router# show frame relay pvc command shown in the graphic, which output value indicates to the local router that traffic sent to the corporate site is experiencing congestion?

A.  $DLCI = 100$ 

- B. last time PVC status changed 00:25:40
- C. in BECN packets 192
- D. in FECN packets 147
- E. in DE packets 0

Correct Answer: C

If device A is sending data to device B across a Frame Relay infrastructure and one of the intermediate Frame Relay switches encounters congestion, congestion being full buffers, over-subscribed port, overloaded resources, etc, it will set the BECN bit on packets being returned to the sending device and the FECN bit on the packets being sent to the receiving device.

#### **QUESTION 2**

A network administrator needs to allow only one Telnet connection to a router. For anyone viewing the configuration and issuing the show run command, the password for Telnet access should be encrypted. Which set of commands will accomplish this task?

A. service password-encryption access-list 1 permit 192.168.1.0 0.0.0.255 line vty 0 4 login password cisco accessclass 1

B. enable password secret line vty 0 login password cisco

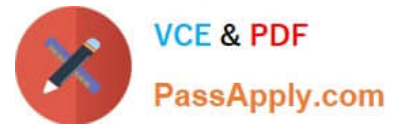

- C. service password-encryption line vty 1 login password cisco
- D. service password-encryption line vty 0 4 login password cisco

Correct Answer: C

Only one VTY connection is allowed which is exactly what\\'s requested.

Incorrect answer: command.

line vty0 4

would enable all 5 vty connections.

#### **QUESTION 3**

Which command can you enter to display the hits counter for NAT traffic?

- A. show ip nat statistics
- B. debug ip nat
- C. show ip debug nat
- D. clear ip nat statistics
- Correct Answer: A

#### **QUESTION 4**

A router has learned three possible routes that could be used to reach a destination network. One route is from EIGRP and has a composite metric of 20514560. Another route is from OSPF with a metric of 782. The last is from RIPv2 and has a metric of 4. Which route or routes will the router install in the routing table?

- A. the OSPF route
- B. the EIGRP route
- C. the RIPv2 route
- D. all three routes
- E. the OSPF and RIPv2 routes

Correct Answer: B

When one route is advertised by more than one routing protocol, the router will choose to use the routing protocol which has lowest Administrative Distance. The Administrative Distances of popular routing protocols are listed below:

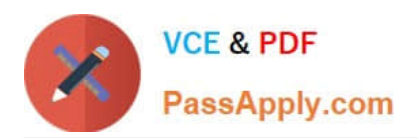

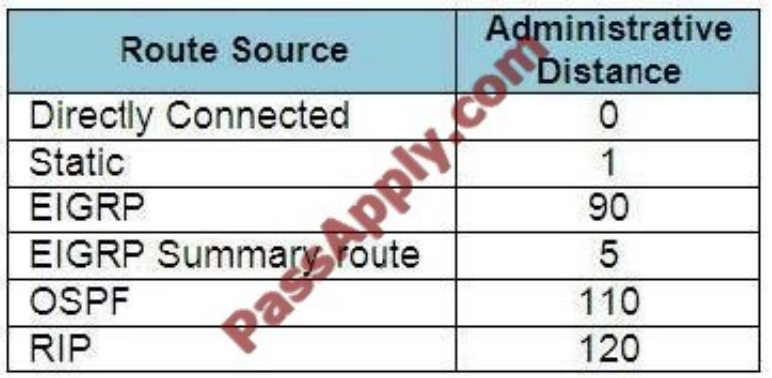

### **QUESTION 5**

#### Refer to the exhibit.

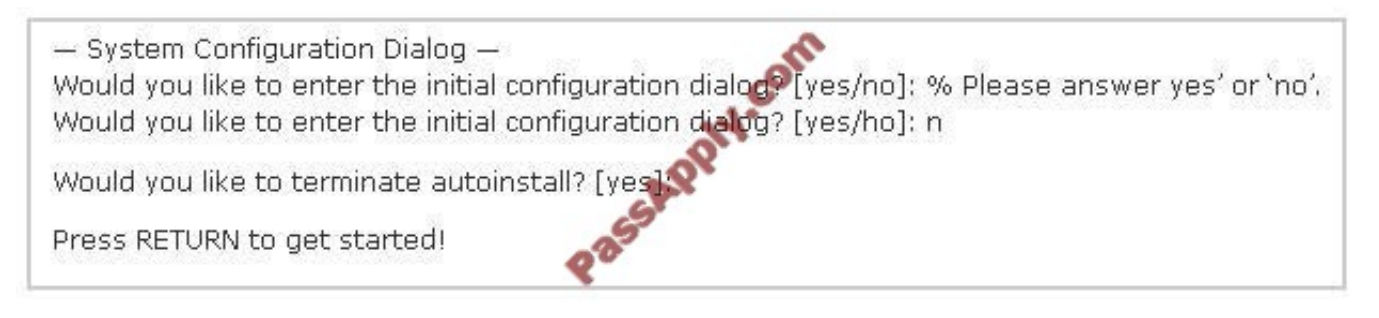

A network administrator configures a new router and enters the copy startup-config running-config command on the router. The network administrator powers down the router and sets it up at a remote location. When the router starts, it enters the system configuration dialog as shown. What is the cause of the problem?

- A. The network administrator failed to save the configuration.
- B. The configuration register is set to 0x2100.
- C. The boot system flash command is missing from the configuration.
- D. The configuration register is set to 0x2102.
- E. The router is configured with the boot system startup command.

### Correct Answer: A

The "System Configuration Dialog" appears only when no startup configuration file is found. The network administrator has made a mistake because the command "copy startup-config running-config" will copy the startup config (which is

empty) over the running config (which is configured by the administrator). So everything configured was deleted.

Note: We can tell the router to ignore the start-up configuration on the next reload by setting the register to 0?142. This will make the "System Configuration Dialog" appear at the next reload.

[200-120 PDF Dumps](https://www.passapply.com/200-120.html) [200-120 Study Guide](https://www.passapply.com/200-120.html) [200-120 Braindumps](https://www.passapply.com/200-120.html)

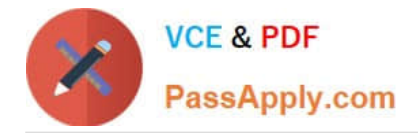

To Read the Whole Q&As, please purchase the Complete Version from Our website.

# **Try our product !**

100% Guaranteed Success 100% Money Back Guarantee 365 Days Free Update Instant Download After Purchase 24x7 Customer Support Average 99.9% Success Rate More than 800,000 Satisfied Customers Worldwide Multi-Platform capabilities - Windows, Mac, Android, iPhone, iPod, iPad, Kindle

We provide exam PDF and VCE of Cisco, Microsoft, IBM, CompTIA, Oracle and other IT Certifications. You can view Vendor list of All Certification Exams offered:

## https://www.passapply.com/allproducts

# **Need Help**

Please provide as much detail as possible so we can best assist you. To update a previously submitted ticket:

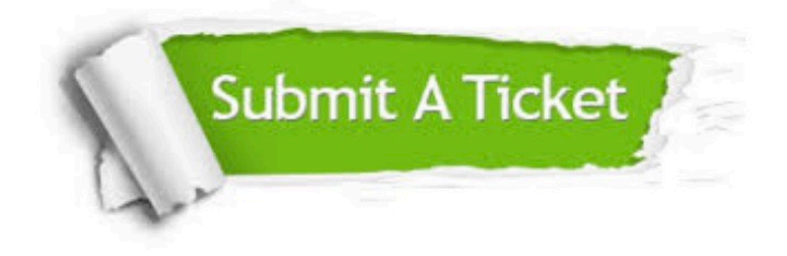

#### **One Year Free Update**

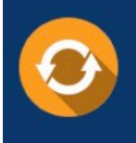

Free update is available within One fear after your purchase. After One Year, you will get 50% discounts for updating. And we are proud to .<br>poast a 24/7 efficient Customer Support system via Email

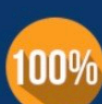

**Money Back Guarantee** To ensure that you are spending on

quality products, we provide 100% money back guarantee for 30 days from the date of purchase

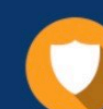

#### **Security & Privacy**

We respect customer privacy. We use McAfee's security service to provide you with utmost security for vour personal information & peace of mind.

Any charges made through this site will appear as Global Simulators Limited. All trademarks are the property of their respective owners. Copyright © passapply, All Rights Reserved.